# **Employee Dashboard Leave Reporting**

The administrative systems under the Banner umbrella include student information systems, financial aid, and human resources. With one place to sign in employees can get their employment information, manage timesheets and leave reports.

1. Go to <u>my.langston.edu</u> and log in using your Lion Key (O-key) credentials. Select **Self Service.** 

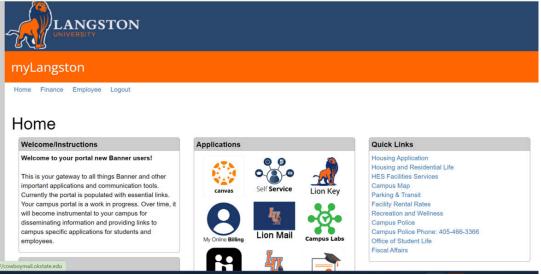

2. Landing Page: Your landing page is customized based on your level of access. Select **Lion Key Sign On**.

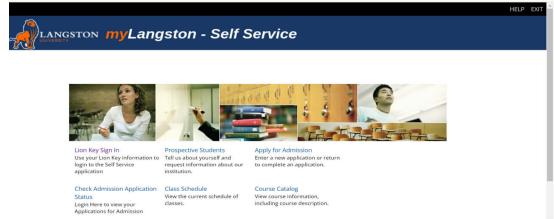

3. Employee Dashboard Tab: Select the Employee Dashboard tab to enter your Employee Dashboard. (Your tab options may vary due to access)

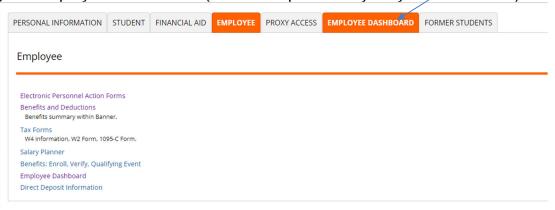

4. To enter your Leave Report, under My Activities, select Enter Leave Report.

| -                                       |                              |                                                          |                     |     |                                                                        |
|-----------------------------------------|------------------------------|----------------------------------------------------------|---------------------|-----|------------------------------------------------------------------------|
| Employee Dashboard<br>Employee Dashboar | d                            |                                                          |                     |     |                                                                        |
| G e                                     | Sanders, Barry<br>My Profile | Leave Balances as of 09/08/2021<br>Annual Leave in hours | Sick Leave in hours |     | Extended Sick Leave (TRS Only) in hours Full Leave Balance Information |
| Pay Information                         |                              |                                                          |                     | × , | <sup>8</sup> My Activities                                             |
| Latest Pay Stub: 08/31/2021             | All Pay Stubs                | Direct Deposit Information                               | Deductions History  |     | Enter Leave Report                                                     |
| Earnings                                |                              |                                                          |                     | ^   |                                                                        |
| Benefits                                |                              |                                                          |                     |     | pprove Time<br>pprove Leave Report                                     |
| Taxes                                   |                              |                                                          |                     | ^   | pprove Leave Request                                                   |
| Employee Summary                        |                              |                                                          |                     | ^   | lectronic Personnel Action Forms (EPAF)                                |
|                                         |                              |                                                          |                     |     |                                                                        |
|                                         |                              |                                                          |                     |     |                                                                        |

5. Choose the appropriate Leave Report Period using the drop-down. If you have already started this period's leave report, select **In Progress** 

| ve Report                       |                             |              |             |     |                       |
|---------------------------------|-----------------------------|--------------|-------------|-----|-----------------------|
| Approvals Leave Report          |                             |              |             |     |                       |
|                                 |                             |              |             |     | Leave Report Period 🗸 |
| ave Period                      | Hours/Days/Units            | Submitted On | Status      |     |                       |
| tabase Admin, AS9819-00, X, 100 | 460, Enterprise Operating S | vstems       |             |     | O Prior Periods       |
| 16/2021 - 09/15/2021            |                             |              | In Progress | (i) |                       |
|                                 |                             |              |             |     |                       |

6. Select the day you wish to enter leave and select the drop-down for the **Earn Code**.

| 2021 - 09/15/2021 | 0 🖻                   |         |               |          | In Progre | Submit By 09/16/2021, 1 | 0:00 |
|-------------------|-----------------------|---------|---------------|----------|-----------|-------------------------|------|
| SUNDAY            | MONDAY                | TUESDAY | WEDNESDAY     | THURSDAY | FRIDAY    | SATURDAY                |      |
|                   | <u>6</u><br>Labor Day | 7       | 8             | 9        | 10        | 11                      |      |
|                   |                       |         | Add Earn Code |          |           |                         |      |
| n Code            |                       |         |               |          |           |                         | (    |
|                   |                       |         |               |          |           |                         |      |
| lect Earn Code    | ~                     |         |               |          |           |                         |      |
|                   | *                     |         |               |          |           |                         |      |
|                   | Y                     |         |               |          |           |                         |      |
|                   | *                     |         |               |          |           |                         |      |
|                   | *                     |         |               |          |           |                         |      |

7. Select the appropriate Earn Code for the leave you will be using for that

|                          | D 🕫                   |         |                 |          | In Progres | Submit By 09/16/2021, 10:00 A |
|--------------------------|-----------------------|---------|-----------------|----------|------------|-------------------------------|
| SUNDAY                   | MONDAY                | TUESDAY | WEDNESDAY       | THURSDAY | FRIDAY     | SATURDAY                      |
| 5                        | <u>6</u><br>Labor Day | 7       | 8               | 9        | 10         | 11                            |
|                          |                       |         | 🕀 Add Earn Code |          |            |                               |
|                          |                       |         |                 |          |            | Θ                             |
| arn Code<br>Annual Leave | Hours                 |         |                 |          |            |                               |
|                          |                       | 9       |                 |          |            |                               |
| Annual Leave             |                       |         |                 |          |            |                               |
| Sick Leave               |                       |         |                 |          |            |                               |
| Administrative Leave     |                       |         |                 |          |            |                               |
| Military Leave           |                       |         |                 |          |            |                               |
|                          |                       |         |                 |          |            |                               |

8. Enter the number of hours you are utilizing for the corresponding Earn Code/Leave on the selected date and select **Save**.

| /2021 - 09/15/2021     | 0 🗇                   |         |                   |          | In Progres | Submit By 09/16/2021, 10:0 |
|------------------------|-----------------------|---------|-------------------|----------|------------|----------------------------|
| SUNDAY                 | MONDAY                | TUESDAY | WEDNESDAY         | THURSDAY | FRIDAY     | SATURDAY                   |
|                        | <u>6</u><br>Labor Day | 7       | 8                 | 9        | 10         | 11                         |
|                        |                       |         | (+) Add Earn Code |          |            |                            |
|                        |                       |         |                   |          |            |                            |
| m Code<br>Innual Leave | Hours                 |         |                   |          |            |                            |
|                        |                       |         |                   |          |            |                            |
|                        |                       |         |                   |          |            |                            |
|                        |                       |         |                   |          |            |                            |

### 9. You will receive a message Leave Report data successfully saved.

| 🛿 🔘 ellucian          |                            |                                |                            |          | Oklahoma State University | 🔅 🗵 🛛 Iba, Henry J               | I       |
|-----------------------|----------------------------|--------------------------------|----------------------------|----------|---------------------------|----------------------------------|---------|
| Employee Dashboa      | ard • Leave Report • Data  | base Admin, AS9819-00, X, 1004 | 60, Enterprise Operating S | Systems  | S Leave Report d          | ata successfully saved.          |         |
| atabase Admin, A      | AS9819-00, X, 100460, Ente | rprise Operating Systems       |                            |          |                           | 🔾 Restart Leave Report 👔 Leave I | Balance |
| 8/16/2021 - 09/15/202 | 21 8.00 Hours 🛈 💬          |                                |                            |          | In Prog                   | ress Submit By 09/16/2021, 1     | 0:00 AM |
| SUNDAY                | MONDAY                     | TUESDAY                        | WEDNESDAY                  | THURSDAY | FRIDAY                    | SATURDAY                         |         |
| 5                     | <u>6</u><br>Labor Day      | 7                              | 8<br>8.00 Hours            | 9        | 10                        | 11                               |         |
| Annual Leave          | @ 8.00 Hours               |                                | Add Earn Code              |          |                           | 10                               | Θ       |
|                       |                            |                                |                            |          |                           | Total: 8.00                      | Hours   |
|                       |                            |                                |                            |          |                           |                                  |         |
|                       |                            |                                |                            |          |                           |                                  |         |
|                       |                            |                                |                            |          |                           |                                  |         |
|                       |                            |                                |                            |          |                           |                                  |         |
| t Page                |                            |                                |                            |          | C                         | ancel Save I                     | Previe  |

# Copy Earn Code/Leave Value

1. To copy the same value to multiple days in the same leave period, select the **Copy** icon. (Pencil=Edit, Papers=Copy,Circle=Delete)

| 🔡 🥝 ellucian          |                          |                           |                           |            | Oklahoma State Univ | versity 🗱 💶 Iba           | a, Henry J. 1      |
|-----------------------|--------------------------|---------------------------|---------------------------|------------|---------------------|---------------------------|--------------------|
| Employee Dashboard •  | Leave Report • Databa    | se Admin, AS9819-00, X, 1 | 00460, Enterprise Operati | ng Systems | S Leave Rep         | oort data successfully s  | saved.             |
| Database Admin, AS981 | 19-00, X, 100460, Enterp | rise Operating Systems    |                           |            | L                   | 🕤 Restart Leave Repor     | t 🕜 Leave Balances |
|                       | 8.00 Hours 🕕 👳           |                           |                           |            |                     | In Progress Submit By 09/ |                    |
| SUNDAY                | MONDAY                   | TUESDAY                   | WEDNESDAY                 | THURSDAY   | FRIDAY              |                           | IRDAY              |
| <                     | <u>6</u><br>Labor Day    | 7                         | 8<br>8.00 Hours           | 9          | 10                  | 11                        | >                  |
|                       |                          | )                         | ⊕ Add Earn Code           |            |                     |                           |                    |
| Annual Leave 🔗 8.0    | 00 Hours                 |                           |                           |            |                     |                           | / 6 0              |
|                       |                          |                           |                           |            |                     |                           | Total: 8.00        |
|                       |                          |                           |                           |            |                     |                           |                    |
|                       |                          |                           |                           |            |                     |                           |                    |
|                       |                          |                           |                           |            |                     |                           |                    |
|                       |                          |                           |                           |            |                     |                           |                    |
|                       |                          |                           |                           |            |                     |                           |                    |
| Exit Page             |                          |                           |                           |            |                     | Cancel Save               | Preview            |

2. When you select **Copy** the calendar above will be displayed.

| /16/2021 - 09/15/2021<br>SUNDAY | 2 00 Hours (i) (ii)                               |           |               |              |                  |           | In Proc   |           | 7 09/16/2021, 10:00 AM<br>SATURDAY |
|---------------------------------|---------------------------------------------------|-----------|---------------|--------------|------------------|-----------|-----------|-----------|------------------------------------|
| 5                               | Annual Leave : 8.00 Hours (09/08/2021, WEDNESDAY) | Pay Perio | d: 08/16/2021 | - 09/15/2021 |                  |           |           | (?)       | SATURDAY                           |
|                                 | Select Options Copy to the end of pay period      | SUN<br>15 | MON<br>16     | TUE          | WED              | THU<br>19 | FRI<br>20 | SAT<br>21 | 2                                  |
|                                 | Include Saturdays Include Sundays                 | 22        | 23            | 24           | 25               | 26        | 27        | 28        |                                    |
| Annual Leave 🥥                  |                                                   | 29        | 30            | 31           | 1                | 2         | 3         | 4         | / Γ Θ                              |
|                                 |                                                   | 5         | 6             | 7            | 8.<br>8.00 Hours | 9         | 10        | 11        | Total: 8.00 Hours                  |
|                                 |                                                   | 12        | 13            | 14           | 15               | 16        | 17        | 18        |                                    |
|                                 | Cancel                                            |           |               |              |                  | Save      |           |           |                                    |
|                                 |                                                   |           |               |              |                  |           |           |           |                                    |
|                                 |                                                   |           |               |              |                  |           |           |           |                                    |

3. You can either check **Copy to the end of pay period** or select specific days to copy the hours to. The above illustration showsselection of specific

| SUNDAY                   | Copy Leave Report Entry                          |         |               |                 |                 |      |     |     | / 09/16/2021, 10:00 AM |
|--------------------------|--------------------------------------------------|---------|---------------|-----------------|-----------------|------|-----|-----|------------------------|
|                          |                                                  |         |               |                 |                 |      |     | ×   | SATURDAY               |
|                          | nnual Leave : 8.00 Hours (09/08/2021, WEDNESDAY) | Pay Per | iod: 08/16/20 | 21 - 09/15/2021 |                 |      |     | (1) |                        |
| S                        | elect Options                                    | SUN     | MO            | N TUE           | WED             | THU  | FRI | SAT | >                      |
|                          | Copy to the end of pay period                    | 15      | 16            | 17              | 18              | 19   | 20  | 21  |                        |
|                          | Include Saturdays Include Sundays                | 22      | 23            | 24              | 25              | 26   | 27  | 28  |                        |
| nnual Leave <sub>☉</sub> |                                                  | 29      | 30            | 31              | 1               | 2    | 3   | 4   | / 10 0                 |
|                          |                                                  | 5       | 6             | 7               | 8<br>8.00 Hours | 9    | 10  | 11  | Total: 8.00 Hours      |
|                          |                                                  | 12      | 13            | 14              | 15              | 16   | 17  | 18  |                        |
|                          | Cancel                                           |         | 1 and         |                 |                 | Save |     |     |                        |

4. If you check **Copy to the end of the pay period** the appropriate days will be selected. Select **Save**. (NOTE: If you check either or both **Include Saturdays** and/or **Include Sundays** these days will be selected as well. This will be rare.)

| 8/16/2021 - 09/15/2021 | 8 00 Hours 🕕 😑                                    |         |                 |              |                 |      | In F |     | 09/16/2021, 10:00 AN |
|------------------------|---------------------------------------------------|---------|-----------------|--------------|-----------------|------|------|-----|----------------------|
| SUNDAY                 | Copy Leave Report Entry                           |         |                 |              |                 |      |      | ×   | SATURDAY             |
| 5                      | Annual Leave : 8.00 Hours (09/08/2021, WEDNESDAY) | Pay Per | iod: 08/16/2021 | - 09/15/2021 |                 |      |      | •   |                      |
|                        | Select Options                                    | SUN     | MON             | TUE          | WED             | THU  | FRI  | SAT |                      |
|                        | Copy to the end of pay period                     | 15      | 16              | 17           | 18              | 19   | 20   | 21  |                      |
|                        | Include Saturdays Include Sundays                 | 22      | 23              | 24           | 25              | 26   | 27   | 28  |                      |
| Annual Leave           |                                                   | 29      | 30              | 31           | 1               | 2    | 3    | 4   | Ι Ο Θ                |
|                        |                                                   | 5       | 6               | 7            | 8<br>8.00 Hours | 9    | 10   | 11  | Total: 8.00 Hours    |
|                        |                                                   | 12      | 13              | 14           | 15              | 16   | 17   | 18  |                      |
|                        | Cancel                                            |         |                 |              |                 | Save |      |     |                      |
|                        |                                                   |         |                 |              |                 |      |      |     |                      |
|                        |                                                   |         |                 |              |                 |      |      |     |                      |

5. A message will state The entry has been successfully copied.

| 📰 🥝 ellucian               |                         |                           |                           |                 | Oklahoma State Universit | y 🗱 🗵          | Iba, Her       | ıry J.    | 1    |
|----------------------------|-------------------------|---------------------------|---------------------------|-----------------|--------------------------|----------------|----------------|-----------|------|
| Employee Dashboard •       | Leave Report 🔹 Databa   | se Admin, A59819-00, X, 1 | 00460, Enterprise Operati | ng Systems      | The entry has            | been succes    | ssfully copie  | ed.       |      |
| Database Admin, AS9819     | 9-00, X, 100460, Enterp | rise Operating Systems    |                           |                 |                          | 🕤 Restart Leav | e Report 🕥 Le  | ave Bala  | nces |
| 08/16/2021 - 09/15/2021 48 | 3.00 Hours 🕕 回          |                           |                           |                 | In Pro                   | ogress Submit  | t By 09/16/202 | 21, 10:00 | MAG  |
| SUNDAY                     | MONDAY                  | TUESDAY                   | WEDNESDAY                 | THURSDAY        | FRIDAY                   |                | SATURDAY       |           |      |
| <                          | <u>6</u><br>Labor Day   | 7                         | 8<br>8.00 Hours           | 9<br>8.00 Hours | 10<br>8.00 Hours         | 11             |                |           | >    |
|                            |                         |                           | (+) Add Earn Code         |                 |                          |                |                |           |      |
| Annual Leave 📀 8.00        | Hours                   |                           |                           |                 |                          |                | 1              | 0         | Э    |
|                            |                         |                           |                           |                 |                          |                | Total:         | 8.00 Hou  | rs   |
| -                          |                         |                           |                           |                 |                          |                |                |           |      |
|                            |                         |                           |                           |                 |                          |                |                |           |      |
|                            |                         |                           |                           |                 |                          |                |                |           |      |
|                            |                         |                           |                           |                 |                          |                |                |           |      |
|                            |                         |                           |                           |                 |                          |                |                |           |      |
| Exit Page                  |                         |                           |                           |                 |                          | Cancel         | Save           | Prev      | riew |

# Edit Earn Code/Leave Value

1. Choose the **pencil** icon to edit your entries for the leave period.

| 📰 🎯 ellucian          |                             |                             |                            |                 | Oklahoma State University | 🗱 🗵 🛛 Iba, Henry J. 🗧 1              |
|-----------------------|-----------------------------|-----------------------------|----------------------------|-----------------|---------------------------|--------------------------------------|
| Employee Dashbo       | ard • Leave Report • Data   | oase Admin, AS9819-00, X, 1 | 00460, Enterprise Operatii | ng Systems      | The entry has been        | n successfully copied.               |
| Database Admin,       | AS9819-00, X, 100460, Enter | rprise Operating Systems    |                            |                 | ⊙ Re                      | estart Leave Report 👔 Leave Balances |
| 08/16/2021 - 09/15/20 |                             |                             |                            |                 |                           | Submit By 09/16/2021, 10:00 AM       |
| SUNDAY                | r MONDAY                    | TUESDAY                     | WEDNESDAY                  | THURSDAY        | FRIDAY                    | SATURDAY                             |
| 5                     | ର୍ଷ<br>Labor Day            | 7                           | 8<br>8.00 Hours            | 9<br>8.00 Hours | 10<br>6.00 Hours          | "                                    |
|                       |                             |                             |                            |                 |                           |                                      |
|                       |                             |                             | Add Earn Code              |                 |                           |                                      |
| Annual Leave          | @ 8.00 Hours                |                             | Add Earn Code              |                 |                           | 100                                  |
| Annual Leave          | @ 8.00 Hours                |                             | Add Earn Code              |                 |                           | Edit                                 |
| Annual Leave          | ⊘ 8.00 Hours                |                             | Add Earn Code              |                 |                           | Edit                                 |
| Annual Leave          | Ø 8.00 Hours                |                             | Add Earn Code              |                 |                           | Edit                                 |
| Annual Leave          | ⊖ 8.00 Hours                |                             | Add Earn Code              |                 |                           | Edit                                 |
| Annual Leave          | ⊖ 8.00 Hours                |                             | Add Earn Code              |                 |                           | Edit                                 |
| Annual Leave          | ⊙ 8.00 Hours                |                             | ⊙ Add Earn Code            |                 |                           | Edit                                 |
| Annual Leave          | © 8.00 Hours                |                             | ⊙ Add Earn Code            |                 |                           | Edit                                 |

#### 2. Make appropriate changes and Save.

|             | 8.00 Hours 🕕 回        |         |                 |                 | In Progr         | ess Submit By 09/16/2021, 10:00 A |
|-------------|-----------------------|---------|-----------------|-----------------|------------------|-----------------------------------|
| SUNDAY      | MONDAY                | TUESDAY | WEDNESDAY       | THURSDAY        | FRIDAY           | SATURDAY                          |
|             | <u>É</u><br>Labor Day | 7       | 8<br>8.00 Hours | 9<br>8.00 Hours | 10<br>8.00 Hours | 11                                |
|             |                       |         | Add Earn Code   |                 |                  |                                   |
|             |                       |         |                 |                 |                  |                                   |
| n Code      | Hou                   |         |                 |                 |                  |                                   |
| nnual Leave | ~ 4                   | Θ       |                 |                 |                  |                                   |
|             |                       |         |                 |                 |                  |                                   |
|             |                       |         |                 |                 |                  | Total: 8.00 Hour                  |
|             |                       |         |                 |                 |                  |                                   |
|             |                       |         |                 |                 |                  |                                   |
|             |                       |         |                 |                 |                  |                                   |

3. This illustrates changing the previously entered 8 hours of Annual Leave to 4 hours of Annual Leave(same as Paid Time Off). **Save** after entering.

| 📰 🎯 ellucian         |                        |                             |                            |                 | Oklahoma State University | 🏶 🗵 🛛 Iba, Henry           | J          |
|----------------------|------------------------|-----------------------------|----------------------------|-----------------|---------------------------|----------------------------|------------|
| Employee Dashboard + | Leave Report + Data    | base Admin, AS9819-00, X, 1 | 00460, Enterprise Operatir | ng Systems      | Leave Report data         | successfully saved.        |            |
| atabase Admin, AS98  | 19-00, X, 100460, Ente | rprise Operating Systems    |                            |                 | ⊖ Re                      | estart Leave Report 💮 Leav | e Balances |
|                      | 44.00 Hours 🕕 😑        |                             |                            |                 |                           | Submit By 09/16/2021       | 10:00 AM   |
| SUNDAY               | MONDAY                 | TUESDAY                     | WEDNESDAY                  | THURSDAY        | FRIDAY                    | SATURDAY                   |            |
| 5                    | <u>6</u><br>Labor Day  | 7                           | 8<br>4.00 Hours            | 9<br>8.00 Hours | 10<br>8.00 Hours          | 11                         | >          |
|                      |                        |                             |                            |                 |                           |                            |            |
| Annual Leave 🔗 4.    | 00 Hours               |                             | Add Earn Code              |                 |                           | × (                        | Θ          |
| Annual Leave 💮 4.    | 00 Hours               |                             | Add Earn Code              |                 |                           | Total: 4.0                 |            |
| Annual Leave 💮 4.    | 00 Hours               |                             | Add Earn Code              |                 |                           |                            |            |
| Annual Leave () 4.   | 00 Hours               |                             | Add Earn Code              |                 |                           |                            |            |
| Annual Leave Q.4.    | 00 Hours               |                             | Add Earn Code              |                 |                           |                            |            |

## Delete Earn Code/Leave Value

1. Select the **Delete** icon to remove an earning/leave record.

|                 | 44.00 Hours (i) 回 |                  |                  |          | In Progress | Submit By 09/16/2021, 10:00 |
|-----------------|-------------------|------------------|------------------|----------|-------------|-----------------------------|
| SUNDAY          | MONDAY            | TUESDAY          | WEDNESDAY        | THURSDAY | FRIDAY      | SATURDAY                    |
| 12              | 13<br>8.00 Hours  | 14<br>8.00 Hours | 15<br>8.00 Hours | 16       | 17          | 18                          |
|                 |                   |                  | Add Earn Code    |          |             |                             |
| nnual Leave 💮 8 | 1.00 Hours        |                  |                  |          |             | <ul> <li>C</li> </ul>       |
|                 |                   |                  |                  |          |             | Total: 8.00 Hour            |
|                 |                   |                  |                  |          |             |                             |
|                 |                   |                  |                  |          |             |                             |
|                 |                   |                  |                  |          |             |                             |
|                 |                   |                  |                  |          |             |                             |
|                 |                   |                  |                  |          |             |                             |

2. You will be prompted to be certain you want to delete a record before the delete is processed. Select **Yes** if you want to delete.

| 📰 🥥 ellucian            |                                                                  |                  |                  |            |                                                  | sity 🛠 🗵 | Iba, Henry . | J. 1  |  |  |
|-------------------------|------------------------------------------------------------------|------------------|------------------|------------|--------------------------------------------------|----------|--------------|-------|--|--|
|                         | rd  • <u>Leave Report</u> •  Datab<br>S9819-00, X, 100460, Enter |                  |                  | ng Systems | Are you sure you want to delete the earn record? |          |              |       |  |  |
| 08/16/2021 - 09/15/2021 | 1 44.00 Hours (i) 🕞                                              |                  |                  |            |                                                  |          | No           | Yes   |  |  |
| SUNDAY                  | MONDAY                                                           | TUESDAY          | WEDNESDAY        | THURSDAY   | FRIDAY                                           |          | SATURDAY     |       |  |  |
| 12                      | 13<br>8.00 Hours                                                 | 14<br>8.00 Hours | 15<br>8.00 Hours | 16         | 17                                               | 18       |              | >     |  |  |
|                         |                                                                  |                  | Add Earn Code    | _          |                                                  |          |              |       |  |  |
| Annual Leave            | @ 8.00 Hours                                                     |                  |                  |            |                                                  |          | / 6          |       |  |  |
|                         |                                                                  |                  |                  |            |                                                  |          | Total: 8.00  | Hours |  |  |
|                         |                                                                  |                  |                  |            |                                                  |          |              |       |  |  |
|                         |                                                                  |                  |                  |            |                                                  |          |              |       |  |  |
|                         |                                                                  |                  |                  |            |                                                  |          |              |       |  |  |
|                         |                                                                  |                  |                  |            |                                                  |          |              |       |  |  |
|                         |                                                                  |                  |                  |            |                                                  |          |              |       |  |  |
|                         |                                                                  |                  |                  |            |                                                  |          |              |       |  |  |

### 3. **Save** the record.

| Employee Dashboard      | • Leave Report • Data    | base Admin, AS9819-00, X, 1 | 00460, Enterprise Operatir | ng Systems |             |                           |              |
|-------------------------|--------------------------|-----------------------------|----------------------------|------------|-------------|---------------------------|--------------|
| Database Admin, ASS     | 9819-00, X, 100460, Ente | rprise Operating Systems    |                            |            | ⊙ Re        | estart Leave Report 🕥 Lea | ave Balances |
| 08/16/2021 - 09/15/2021 | 44.00 Hours (i) 🦻        |                             |                            |            | In Progress | Submit By 09/16/202       | 1, 10:00 AM  |
| SUNDAY                  | MONDAY                   | TUESDAY                     | WEDNESDAY                  | THURSDAY   | FRIDAY      | SATURDAY                  |              |
| 12                      | 13<br>8.00 Hours         | 14<br>8.00 Hours            | 15<br>8.00 Hours           | 16         | 17          | 18                        | >            |
|                         |                          |                             | Add Earn Code              |            |             |                           |              |
|                         |                          |                             |                            |            |             |                           |              |
|                         |                          |                             |                            |            |             |                           |              |
|                         |                          |                             |                            |            |             |                           |              |
|                         |                          |                             |                            |            |             |                           |              |
|                         |                          |                             |                            |            |             |                           |              |
|                         |                          |                             |                            |            |             |                           |              |

4. You will receive a message Leave Report data successfully saved.

| 📰 🥥 ellucian                  |                                                                        |                            |                            |            | Oklahoma State Universi | ty 🏶 🗵 Iba             | , Henry J. 1      |
|-------------------------------|------------------------------------------------------------------------|----------------------------|----------------------------|------------|-------------------------|------------------------|-------------------|
| Employee Dashboard            | <ul> <li>Leave Report          <ul> <li>Databas</li> </ul> </li> </ul> | se Admin, AS9819-00, X, 10 | 00460, Enterprise Operatir | ng Systems | Leave Report            | data successfully s    | aved.             |
| Database Admin, AS98          | 819-00, X, 100460, Enterpr                                             | rise Operating Systems     |                            |            | L                       | 🔿 Restart Leave Report | Deave Balances    |
| 08/16/2021 - 09/15/2021       | 36.00 Hours 🕕 回                                                        |                            |                            |            | In Pr                   | ogress Submit By 09/   | 16/2021, 10:00 AM |
| SUNDAY                        | MONDAY                                                                 | TUESDAY                    | WEDNESDAY                  | THURSDAY   | FRIDAY                  | SATU                   | RDAY              |
| <pre>12</pre>                 | 13<br>8.00 Haurs                                                       | 14<br>8.00 Hours           | 15                         | 16         | 17                      | 18                     | >                 |
|                               |                                                                        |                            | ① Add Earn Code            |            |                         |                        |                   |
| Earn Code<br>Select Earn Code | ~                                                                      |                            |                            |            |                         |                        | Θ                 |
|                               |                                                                        |                            |                            |            |                         |                        |                   |
|                               |                                                                        |                            |                            |            |                         |                        |                   |
| Exit Page                     |                                                                        |                            |                            |            |                         | Cancel Save            | Preview           |

### **Entering Multiple Earn Codes/Leave**

1. To enter multiple earn codes/leave types on the same day, choose the appropriate earn code, enter the correct number ofhours for that type and **Save**. You will receive a message **Leave Report data successfully saved**.

| Employee Dashboard         Leave Report           Database Admin, AS9819-00, X, 10046/         08/16/2021 - 09/15/2021         40.00 Hours         01/16/2021 - 09/15/2021         40.00 Hours         01/16/2021 - 09/15/2021         40.00 Hours         01/16/2021 - 09/15/2021         40.00 Hours         01/16/2021 - 09/15/2021         40.00 Hours         01/16/2021 - 09/15/2021         40.00 Hours         01/16/2021 - 09/15/2021         40.00 Hours         01/16/2021 - 09/15/2021         40.00 Hours         01/16/2021 - 09/15/2021         40.00 Hours         01/16/2021 - 09/15/2021         01/16/2021 - 09/15/2021         01/16/2021 - 09/15/2021         01/16/2021 - 09/15/2021         01/16/2021 - 09/15/2021         01/16/2021 - 09/15/2021         01/16/2021 - 09/15/2021         01/16/2021 - 09/15/2021         01/16/2021 - 09/15/2021         01/16/2021 - 09/15/2021         01/16/2021 - 09/15/2021         01/16/2021 - 09/15/2021         01/16/2021 - 09/15/2021         01/16/2021 - 09/15/2021         01/16/2021 - 09/15/2021         01/16/2021 - 09/15/2021         01/16/2021 - 09/15/2021         01/16/2021 - 09/15/2021         01/16/2021 - 09/15/2021         01/16/2021 - 09/15/2021         01/16/2021 - 09/15/2021         01/16/2021 - 09/15/2021         01/16/2021 - 09/15/2021         01/16/2021 - 09/15/2021         01/16/2021 - 09/15/2021         01/16/2021 - 09/15/2021         01/16/2021 - 09/15/2021         01/16/2021 - 09/15/2021         01/16/2021 - 09/15/2021         01/16/2021 - 09/15/2021         01/16/2021 - 09/15/2021< |                               |                  | ting Systems | Leave Report data  |                                 |
|----------------------------------------------------------------------------------------------------|-------------------------------|------------------|--------------|--------------------|---------------------------------|
| 08/16/2021 - 09/15/2021 40.00 Hours ① ()<br>SUNDAY MC<br>12 13<br>8.00 Hours                                                                                                    | , Enterprise Operating Syster |                  |              | Cleave Report data | successfully saved.             |
| SUNDAY MC 12 13 8.00 Hours                                                                                                    |                               | ms               |              | ne:                | start Leave Report 🕤 Leave Bala |
| 12 13<br>8.00 Hours                                                                                                    |                               |                  |              | In Progress        | Submit By 09/16/2021, 10:0      |
| 8.00 Hours                                                                                                    | NDAY TUESDAY                  | WEDNESDAY        | THURSDAY     | FRIDAY             | SATURDAY                        |
| Sick Leave O 4.00 Hours                                                                                                    | 14<br>8.00 Hours              | 15<br>4.00 Hours | 16           | 17                 | 18                              |
|                                                                                                    |                               | ⊕ Add Earn Code  |              |                    | 10                              |
|                                                                                                    |                               |                  |              |                    | Total: 4.00 Hot                 |
|                                                                                                    |                               |                  |              |                    |                                 |
|                                                                                                    |                               |                  |              |                    |                                 |
|                                                                                                    |                               |                  |              |                    |                                 |
| xit Page                                                                                                    |                               |                  |              | Cance              |                                 |

2. Choose **+Add Earn Code** to enter more than one Earn Code/Leave Type per day. Select the appropriate earn code,enter the correct number of hours for that type and **Save**.

|                       | 40.00 Hours (i) 🗇 |                  |                  |          |        | n Progress Submit By 09/16/2021, 10:00 / |
|-----------------------|-------------------|------------------|------------------|----------|--------|------------------------------------------|
| SUNDAY                | MONDAY            | TUESDAY          | WEDNESDAY        | THURSDAY | FRIDAY | SATURDAY                                 |
| 12                    | 13<br>8.00 Hours  | 14<br>8.00 Hours | 15<br>4.00 Hours | 16       | 17     | 18                                       |
|                       |                   |                  | Add Earn Code    |          |        |                                          |
| k Leave               | 4.00 Hours        |                  |                  |          |        | <sup>1</sup> 6 <sup>1</sup>              |
|                       |                   |                  |                  |          |        | Total: 4.00 Hours                        |
|                       |                   |                  |                  |          |        |                                          |
| n Code<br>nnual Leave |                   | 4 $\odot$        |                  |          |        |                                          |

3. Select **Preview** to preview your leave report prior to submitting.To start over, select **Restart Leave Report.** NOTE: Restarting will erase all entries.

| 🔢 🕜 ellucian       |                                |                                 |                            |          | Oklahoma State University | r 🗱 🗵 🛛 Iba, Henry           | / J. 1      |
|--------------------|--------------------------------|---------------------------------|----------------------------|----------|---------------------------|------------------------------|-------------|
| Employee Dash      | board • Leave Report • Data    | abase Admin, AS9819-00, X, 1004 | 60, Enterprise Operating S | ystems   | S Leave Report of         | data successfully saved.     |             |
| Database Admi      | in, AS9819-00, X, 100460, Ente | erprise Operating Systems       |                            |          |                           | 🔿 Restart Leave Report 😰 Lea | ve Balances |
| 08/16/2021 - 09/15 | i/2021 44.00 Hours (i) 🕞       |                                 |                            |          | In Prog                   | gress Submit By 09/16/2021   | , 10:00 AM  |
| SUN                | IDAY MONDAY                    | TUESDAY                         | WEDNESDAY                  | THURSDAY | FRIDAY                    | SATURDAY                     |             |
| 12                 | 13<br>8.00 Hours               | 14<br>8.00 Hours                | 15<br>8.00 Hours           | 16       | 17                        | 18                           | 2           |
|                    |                                |                                 | Add Earn Code              |          |                           |                              |             |
| Annual Leave       | @ 4.00 Hours                   |                                 |                            |          |                           | /                            | Θ           |
|                    |                                |                                 |                            |          |                           | Total: 4.                    | 00 Hours    |
|                    |                                |                                 |                            |          |                           |                              |             |
| Sick Leave         | ④ 4.00 Hours                   |                                 |                            |          |                           | 1                            | ΘΘ          |
| Sick Leave         |                                |                                 |                            |          |                           |                              | 00 Hours    |
| Sick Leave         |                                |                                 |                            |          |                           |                              |             |
| Sick Leave         | ⊙ 4.00 Hours                   |                                 |                            |          |                           |                              |             |

### **Submit Report**

1. Select **Submit** to submit your leave report for Approval.

| Start Start Start         Start Start         Start Start Sta                                           | Employee Dashboard         | Leave Report +  | Database Admin. | A59819-00, X, 1    | 00460. Enterprise | Operating System | ns + Preview |             |        |   |
|----------------------------------------------------------------------------------------------------|----------------------------|-----------------|-----------------|--------------------|-------------------|------------------|--------------|-------------|--------|---|
|                                                                                                    | Leave Report Detail Sur    | nmary           |                 |                    |                   |                  |              |             |        | A |
| Ben Col         Def         Bed           000201         02 montalisati         1         48 montalisati           001021         02 montalisati         1         48 montalisati           001021         02 montalisati         1         48 montalisati           001021         02 montalisati         1         48 montalisati           001021         02 montalisati         1         48 montalisati           001021         02 montalisati         1         48 montalisati           001021         02 montalisati         1         48 montalisati           001021         02 montalisati         1         48 montalisati           001021         03 montalisati         1         48 montalisati           001021         03 montalisati         1         49 montalisati           01021         03 montalisati         1         49 montalisati           01021         01 montalisati         1         40 montalisati           01021         1         1         40 montalisati           01521         1         1         40 montalisati           01521         1         1         40 montalisati           01521         1         1         40 montalisati                                                                                                    |                            |                 |                 | y 09/16/2021, 10:0 | AM                |                  |              |             |        | 0 |
| 98121       1% Invalue       1       48 Pay         981221       1% Anular       1       48 Pay         981231       1% Anular       1       48 Pay         981231       1% Anular       1       48 Pay         981231       1% Anular       1       48 Pay         981231       1% Anular       1       48 Pay         981231       1% Anular       1       48 Pay         981231       1% Anular       1       48 Pay         981231       1% Anular       48 Pay       1         981231       1% Anular       48 Pay       1         981231       1% Malar       48 Pay       1         98124       1% Anular       48 Pay       1         98124       1% Anular       48 Pay       1         98124       1       48 Pay       1         98124       1       202       20       40 Pay         1% Anular       1       1       209       40 Pay         1% Anular       1       1       1       1         1% Anular       1       1       1       1         1% Anular       1       1       1       1      <                                                                                                    | Time Entry Detail          |                 |                 |                    |                   |                  |              |             |        |   |
| 90021     1% Available     1     6.25 Max       900221     1% Available     1     6.25 Max       901221     1% Available     1     6.25 Max       901232     1% Available     1     6.25 Max       901231     1% Available     1     6.25 Max       901232     1% Available     1     4.24 Max       901231     1% International     1     4.24 Max       901232     1% International     1     4.24 Max       901232     1% International     1     4.24 Max       901232     1% International     4.24 Max     4.24 Max       901232     1% International     4.24 Max     4.24 Max       901233     1% International     4.24 Max     4.24 Max       901233     1% International     4.24 Max     4.24 Max       90124     1% International     4.24 Max     4.24 Max       1% Available     1     1     1     4.24 Max       1% Available     1     1     1     4.24 Max       1% Available     1     1     1     4.24 Max       1% Available     1     1     1     4.24 Max       1% Available     1     1     1     4.24 Max       1% Available     1     1                                                                                                    | Date                       | Earn Code       |                 |                    |                   | Shift            | Total        |             |        |   |
| 900201       10 Annuize       1       620 Pan         901202       10 Annuize       1       620 Pan         901201       10 Annuize       1       420 Pan         901201       10 Annuize       1       420 Pan         901201       10 Annuize       1       420 Pan         901201       10 Annuize       1       420 Pan         901201       10 Annuize       1       420 Pan         901201       10 Pan       1       420 Pan         901201       10 Pan       1       420 Pan         901201       10 Pan       1       1       1         901201       10 Pan       10 Pan       200 Pan       400 Pan         10 Solute       1       10 Pan       200 Pan       400 Pan         10 Solute       1       10 Pan       10 Pan       10 Pan         10 Solute       1       10 Pan       10 Pan       10 Pan         10 Solute       1       10 Pan       10 Pan       10 Pan         10 Solute       10 Pan       10 Pan       10 Pan       10 Pan         10 Pan       10 Pan       10 Pan       10 Pan       10 Pan         10 Pan       10 Pan                                                                                                    | 09/08/2021                 | 170, Annual Le  | aave            |                    |                   | 1                | 4.00 Hours   |             |        |   |
| 99321     14 Anotice     1     687901       994221     19 Anotice     1     487901       99521     19 Anotice     1     487901       99521     19 Anotice     1     487901       99522     1     487901     10       99523     10     1     10       99524     1     487901     10       99525     1     487901     10       99526     1     10     10       99527     1     10     10       99528     1     10     10       99529     10     10     10       10 Anotice     10     10     10       10 Anotice     10     10     10       10 Anotice     10     10     10       10 Anotice     10     10     10       10 Anotice     10     10     10       10 Anotice     10     10     10       10 Anotice     10     10     10       10 Anotice     10     10     10       10 Anotice     10     10     10       10 Anotice     10     10     10       10 Anotice     10     10     10       10 Anotice     10     <                                                                                                    | 09/09/2021                 | 170; Annual Le  | save            |                    |                   | 1                | 8,00 Hours   |             |        |   |
| 904201     104.multane     1     848/mu       905202     102.multane     1     448/mu       905202     102.51.4.4.1     1     448/mu       905202     102.51.2.4.2     1     487/mu       905202     102.51.2.4.2     1     487/mu       905202     102.51.2.4.2     1     407/mu       905202     102.51.2.4.2.2     1     407/mu       905202     102.51.2.4.2.2.2     1     407/mu       103.50.1.4.2.1     1     102.52.2.2.2.2.2.2.2.2.2.2.2.2.2.2.2.2.2.                                                                                                    | 09/10/2021                 | 170. Annual La  | Neve            |                    |                   | 3                | 8.00 Hours   |             |        |   |
| 99/521     1/2     1/2     4.89%/4       99/521     3/2     1/2     4.89%/4       90/521     9/1     1/2     1/2     1/2     1/2       10     9/1     1/2     1/2     1/2     1/2     1/2       10     1     1/2     1/2     1/2     1/2     1/2       11     1     1/2     1/2     1/2     1/2     1/2       11     1     1/2     1/2     1/2     1/2     1/2       11     1/2     1/2     1/2     1/2     1/2     1/2       11     1/2     1/2     1/2     1/2     1/2     1/2       11     1/2     1/2     1/2     1/2     1/2     1/2       12     1/2     1/2     1/2     1/2     1/2     1/2       10     1/2     1/2     1/2     1/2     1/2     1/2       10     1/2     1/2     1/2     1/2     1/2     1/2       10     1/2     1/2     1/2     1/2     1/2     1/2       10     1/2     1/2     1/2     1/2     1/2     1/2       10     1/2     1/2     1/2     1/2     1/2     1/2       10 <td>09/13/2021</td> <td>170. Annual Le</td> <td>teve</td> <td></td> <td></td> <td></td> <td>8.00 Hours</td> <td></td> <td></td> <td></td>                                                                                                    | 09/13/2021                 | 170. Annual Le  | teve            |                    |                   |                  | 8.00 Hours   |             |        |   |
| 90:021     90:02 0.0449     1     4.01900       Some     Some     Some       Standard     1     Varial     104.4     104.0       103.001.001     1     Varial     20.0     40900       103.002     2     20.0     40900       104.002     2     20.0     40900       104.002     2     20.0     40900       104.002     0.00400     0.00400     40900       1050.002     0.004000     0.004000     409000       1050.002     0.004000     0.004000     4090000       1050.002     0.0040000     0.004000000     40900000000000000000000000000000000000                                                                                                    | 09/14/2021                 | 170, Annual La  | pave .          |                    |                   | 1                | 8.00 Hours   |             |        |   |
| Sommy     Sommy       tan Concern     min     Wat     Wat 2     Yeak 3     Yeak 3 <t< td=""><td>09/15/2021</td><td>170, Annual Lo</td><td>22/10</td><td></td><td></td><td>1</td><td>4.00 Hours</td><td></td><td></td><td></td></t<>                                                                                                    | 09/15/2021                 | 170, Annual Lo  | 22/10           |                    |                   | 1                | 4.00 Hours   |             |        |   |
| Note         Note1         Note2         Note4         Note4         Note5         Note5                                                                                                    | 09/15/2021                 | 191. Sick Leave | ¢.              |                    |                   | 3                | 4.00 Hours   |             |        |   |
| 114.0400     1     200     400 Non       126     400 Non     400 Non       126.054.064     200     200       126.054.064     200     200       126.054.064     100 Non     100 Non       126.054.064     100 Non     100 Non       126.054.064     100 Non     100 Non                                                                                                    | Summary                    |                 |                 |                    |                   |                  |              |             |        |   |
| 10.56.00m     4.00 4000       Total Mark     2.00 2000       Bondge Othols                                                                                                    | Earn Code                  | shift           | Week 1          | Week 2             | Week 3            | Week 4           | Week 5       | Total       |        |   |
| Note         20.00         20.00           Roting and Departed         Defa & Struct         Defa & Struct           Sonders Struct         0 (Sonder Struct)         Defa & Struct           Sonders Struct         0 (Sonder Struct)         Defa & Struct           Sonders Struct         0 (Sonder Struct)         Defa & Struct           Sonders Struct         Defa & Struct)         Defa & Struct                                                                                                    | 170. Annual Leave          | 1               |                 |                    |                   | 20.00            | 20.00        | 40.00 Hours |        |   |
| Noting and Status<br>Note Africe Original Original Origina | 180. Sick Leave            | 1               |                 |                    |                   |                  | 4.00         | 4.00 Hours  |        |   |
| Name     Addim     Deek Nm+       Sades Bary     Orgenal     0h/922; (5444)       Disna Thurah     In to data                                                                                                    | Total Hours                |                 |                 |                    |                   | 20.00            | 24.00        |             |        |   |
| Sedes Bay Opped Opped Op  | Routing and Status         |                 |                 |                    |                   |                  |              |             |        |   |
| https://times/internationality/internationality/internati                   | Name                       |                 | Action          |                    | Date &            | Time             |              |             |        |   |
| Comment Regional Add Comment and Comment and Add Comment and Add Comment and Add Add Add Add Add Add Add Add Add A                                                                                                    | Sanders, Barry             |                 | Originate       | ed                 | 08/16/3           | 2021, 05:44 AM   |              |             |        |   |
| All Connet                                                                                                    | Thomas, Thurman            |                 | In the Qu       | Jeue               |                   |                  |              |             |        |   |
| an divide manage                                                                                                    | Comment (Optional):        |                 |                 |                    |                   |                  |              |             |        |   |
|                                                                                                    | Add Comment                |                 |                 |                    |                   |                  |              |             |        |   |
| And Nor                                                                                                    | 2000 thereafters remaining |                 |                 |                    |                   |                  |              |             |        |   |
|                                                                                                    |                            |                 |                 |                    |                   |                  |              |             |        |   |
|                                                                                                    | Candlere Barns             |                 |                 |                    |                   |                  |              |             | Return |   |

2. You will receive a message **The Leave Report has been successfully submitted**. The Routing and Status section shows the Date and Time your leave report was originated and submitted by you and from whom it is pending approval. Once approved, the leave report can no longer be recalled; however, supervisors can Return for Correction.

| 🗰 🎯 ellucian                                                                   |                   |                    |                     |                    |                |                     |             | Okla |                                | 🏶 🔳 Iba, Henry          | J. 1 |
|--------------------------------------------------------------------------------|-------------------|--------------------|---------------------|--------------------|----------------|---------------------|-------------|------|--------------------------------|-------------------------|------|
| Employee Dashboard + Leave                                                     | e Report + D      | latabase Admin, AS | 9819-00, X, 1004    | 60, Enterprise Ope | rating Systems | Preview             |             |      | The Leave Report<br>submitted. | t has been successfully |      |
| Leave Report Detail Summary                                                    |                   |                    |                     |                    |                |                     |             | L    |                                |                         |      |
| Database Admin, AS9819-00, X, 100460,<br>Pay Period: 08/16/2021 - 09/15/2021 4 |                   |                    |                     |                    |                |                     |             |      |                                |                         | 0    |
| -                                                                              | 4.00 Hours Per    | long Submitted Un  | 09/08/2021, 11:39 A | и                  |                |                     |             |      |                                |                         |      |
| Time Entry Detail                                                              |                   |                    |                     |                    | Shift          | (mark)              |             |      |                                |                         |      |
| Date<br>09/08/2021                                                             | Earn Code         |                    |                     |                    | Shift          | Total<br>4.00 Hours |             |      |                                |                         |      |
| 09/09/2021                                                                     | 170. Annual Leave |                    |                     |                    | 1              | 8.00 Hours          |             |      |                                |                         |      |
| 09/10/2021                                                                     | 170. Annual Leave |                    |                     |                    | 1              | 8.00 Hours          |             |      |                                |                         |      |
| 09/13/2021                                                                     | 170. Annual Leave |                    |                     |                    | 1              | 8.00 Hours          |             |      |                                |                         |      |
| 09/14/2021                                                                     | 170, Annual Leave |                    |                     |                    | 1              | 8.00 Hours          |             |      |                                |                         |      |
| 09/15/2021                                                                     | 170, Annual Leave |                    |                     |                    | 1              | 4.00 Hours          |             |      |                                |                         |      |
| 09/15/2021                                                                     | 180. Sick Leave   |                    |                     |                    | 1              | 4.00 Hours          |             |      |                                |                         |      |
| Summary                                                                        |                   |                    |                     |                    |                |                     |             |      |                                |                         |      |
| Earn Code                                                                      | Shift             | Week 1             | Week 2              | Week 3             | Week 4         | Week 5              | Total       |      |                                |                         |      |
| 170, Annual Leave                                                              | 1                 |                    |                     |                    | 20.00          | 20.00               | 40.00 Hours |      |                                |                         |      |
| 180, Sick Leave                                                                | 1                 |                    |                     |                    |                | 4.00                | 4.00 Hours  |      |                                |                         |      |
| Total Hours                                                                    |                   |                    |                     |                    | 20.00          | 24.00               |             |      |                                |                         |      |
| Routing and Status                                                             |                   |                    |                     |                    |                |                     |             |      |                                |                         |      |
| Name                                                                           |                   | Action             |                     | Date & Tim         | e              |                     |             |      |                                |                         |      |
| Sanders, Barry                                                                 |                   | Originated         |                     | 08/16/2021         | 05:44 AM       |                     |             |      |                                |                         |      |
| Sanders, Barry                                                                 |                   | Submitted          |                     | 09/08/2021         | 11:39 AM       |                     |             |      |                                |                         |      |
| Thomas, Thurman                                                                |                   | Pending Ap         | proval              |                    |                |                     |             |      |                                |                         |      |
| Sanders, Barry                                                                 |                   |                    |                     |                    |                |                     |             |      |                                |                         |      |
| Added on 09/08/2021 (11:34 AM)                                                 |                   |                    |                     |                    |                |                     |             |      |                                |                         |      |
| Leave Report recalled (System Generated)                                       |                   |                    |                     |                    |                |                     |             |      |                                |                         |      |
|                                                                                |                   |                    |                     |                    |                |                     |             |      |                                |                         |      |
|                                                                                |                   |                    |                     |                    |                |                     |             |      |                                |                         |      |
|                                                                                |                   |                    |                     |                    |                |                     |             |      |                                |                         |      |
|                                                                                |                   |                    |                     |                    |                |                     |             |      |                                | Return                  |      |

Questions or Problems: Contact helpdesk@langston.edu, helpdesk@okstate.edu or call at 405-744-4357